### MATHEMATICAL TRIPOS Part III

Thursday 27 May, 2004 9:00 to 12:00

# PAPER 37

## **Applied Statistics**

Attempt FOUR questions. There are five questions in total. The questions carry equal weight.

You may not start to read the questions printed on the subsequent pages until instructed to do so by the Invigilator.

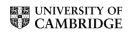

 $\mathbf{2}$ 

1 (i) Let  $Y_1, \ldots, Y_n$  be independent Poisson variables, with

$$\mathbb{E}(Y_i) = \mu_i$$
, and  $\log \mu_i = \beta^T x_i$ , for  $1 \leq i \leq n$ .

Discuss carefully the estimation of the unknown *p*-dimensional vector  $\beta$ . (You may assume that  $x_1, \ldots, x_n$  are known covariate vectors of the same dimension as  $\beta$ .)

(ii) Suppose now that the observations  $Y_1, \ldots, Y_n$  are independent, with  $E(Y_i) = \mu_i$ , and  $\operatorname{var}(Y_i) = \phi \mu_i$ , and  $\log(\mu_i) = \beta x_i$ , for some unknown  $\phi$  and unknown scalar parameter  $\beta$ . Let  $\beta_0$  be the true value of this unknown parameter.

Our aim is to estimate  $\beta$ , but  $\phi$  is an unknown 'dispersion' parameter. Clearly  $\phi > 1$  will correspond to over-dispersion relative to the Poisson. In the absence of knowledge of  $\phi$ , we choose our estimator  $\hat{\beta}$  to maximise the function  $l_p(\beta)$ , where

$$l_p(\beta) = -\Sigma \mu_i + \beta \Sigma x_i y_i + \text{ constant }.$$

(Thus  $l_p()$  is in general not the 'correct' loglikelihood function: we work out below whether this is a serious problem.)

By expanding

$$\frac{\partial l_p(\beta)}{\partial \beta}$$

evaluated at  $\hat{\beta}$ , about  $\beta_0$ , show that  $(\hat{\beta} - \beta_0)$  is approximately equal to  $(I(\beta_0))^{-1}U(\beta_0)$ , where

$$U(\beta) = \frac{\partial l_p(\beta)}{\partial \beta}$$
, and  $I(\beta) = \Sigma x_i^2 \exp \beta x_i$ .

and hence show that, approximately,

$$E(\hat{\beta}) = \beta_0$$
, and  $\operatorname{var}(\hat{\beta}) = \phi(I(\beta_0))^{-1}$ .

2 'Commissioned analysis of surgical performance by using routine data: lessons from the Bristol inquiry' is a paper published in J.R. Statistical Soc. A in 2002, by David J. Spiegelhalter and others. It includes the data given in the table below, which refers to mortality due to cardiac surgery at each of 12 UK centres, of which the Bristol Royal Infirmary is Centre 1. Thus, in 1984-87, there were 63 babies under 1 year old for example, who received cardiac surgery at Centre 1, and of these 63 babies, 16 tragically died as a result of surgery. Centre 1 is of special interest for this inquiry.

(i) If you restrict attention to the years 1984-7 only, how would you test whether the mortality rate is constant over the 12 Centres?

(ii) Now restrict attention to the second and third of the three time periods, and describe briefly how to fit the model

 $g(\pi_{ij}) = \mu + \alpha_i + \beta_j$ , for i = 1, ..., 12 and j = 2, 3,

where  $g(\cdot)$  is a suitable link function,  $\pi_{ij}$  is the probability of death for a baby at Centre *i* during the time period *j*, and  $\alpha_1 = 0$ ,  $\beta_2 = 0$ .

Discuss carefully the results of the model-fitting, given in the S-Plus output at the end of the question. (You may assume that the factors Centre, Year have been set up correctly.)

Mortality due to cardiac surgery for babies under 1 year Table

|        | 1984-87 | 1988-90 | 1991-Mar95 |  |
|--------|---------|---------|------------|--|
| Centre | r1 t1   | r2 t2   | r3 t3      |  |
| 1      | 16 63   | 31 108  | 43 181     |  |
| 2      | 11 66   | 22 107  | 27 200     |  |
| 3      | 10 36   | 35 135  | 26 157     |  |
| 4      | 0 0     | 14 45   | 15 142     |  |
| 5      | 23 83   | 26 104  | 36 217     |  |
| 6      | 48 242  | 34 198  | 49 417     |  |
| 7      | 19 186  | 25 184  | 27 253     |  |
| 8      | 55 236  | 57 362  | 57 369     |  |
| 9      | 15 68   | 11 79   | 28 214     |  |
| 10     | 28 109  | 34 90   | 31 184     |  |
| 11     | 30 77   | 57 438  | 67 740     |  |
| 12     | 28 187  | 21 121  | 32 268     |  |

UNIVERSITY OF

4

```
> summary(glm(r/tot ~ Centre + Year, binomial, weights = tot), cor=F)
Call: glm(formula = r/tot ~ Centre + Year, family = binomial,
weights = tot)
Deviance Residuals:
      Min 1Q
                         Median
                                        ЗQ
                                                Max
-1.454029 -0.356005 0.002994555 0.3386306 1.773282
Coefficients:
                  Value Std. Error
                                     t value
(Intercept) -0.80958468 0.14281655 -5.6687035
    Centre2 -0.58775796 0.20675867 -2.8427247
    Centre3 -0.30568326 0.19815078 -1.5426801
    Centre4 -0.57335447 0.24379181 -2.3518201
   Centre5 -0.34389804 0.19609795 -1.7537055
   Centre6 -0.77363166 0.17978907 -4.3029961
   Centre7 -0.96239712 0.20072879 -4.7945146
   Centre8 -0.67930844 0.17002204 -3.9954139
   Centre9 -0.76597500 0.21928367 -3.4930782
   Centre10 -0.08223982 0.19661703 -0.4182741
   Centrel1 -1.07947416 0.16546053 -6.5240585
   Centre12 -0.75768827 0.20071357 -3.7749729
      Year -0.42675763 0.07880675 -5.4152418
(Dispersion Parameter for Binomial family taken to be 1 )
   Null Deviance: 119.0659 on 23 degrees of freedom
Residual Deviance: 15.73891 on 11 degrees of freedom
Number of Fisher Scoring Iterations: 5
```

**3** The S-Plus output below gives 2 standard statistical tests for the small data sets x, y. Describe carefully how the statistics and the p-values are calculated, for the 2 tests, and compare their outcomes for the data given.

```
>x _ scan()
3.7 2.1 4.5 7.1
>y_scan()
6.1 7.9 10.3 11.4 13.7
>summary(x)
Min. 1st Qu. Median Mean 3rd Qu. Max.
  2.1
          3.3
                4.1 4.35
                             5.15 7.1
>summary(y)
Min. 1st Qu. Median Mean 3rd Qu. Max.
  6.1
          7.9 10.3 9.88
                             11.4 13.7
>t.test(x,y, alt="less")
Standard Two-Sample t-Test
data: x and y
t = -3.1364, df = 7, p-value = 0.0082
alternative hypothesis: true difference in means is less than O
95 percent confidence interval:
        NA -2.189557
sample estimates:
mean of x mean of y
      4.35
                9.88
> rank(c(x,y))
[1] 2 1 3 5 4 6 7 8 9
>wilcox.test(x,y, alt="less")
 Exact Wilcoxon rank-sum test
data: x and y
rank-sum statistic W = 11, n = 4, m = 5, p-value = 0.0159
alternative hypothesis: true mu is less than O
```

Paper 37

[TURN OVER

4 On December 5, 2003, the Times Business News published the following table, under the headline "Serving up a Sterling Christmas". This shows the forecasts for Europe's online Christmas sales, for the countries UK, France, Germany and the rest of Europe, for each of 13 different types of goods, ie Software, Books ,..., Leisure Travel. The sums given are in millions of Euros.

Discuss carefully the S-Plus analysis which follows, interpreting the commands and the (slightly edited) output.

How would the analysis have been affected if 2 entries of the table of data had been unavailable?

Table of data

#### UK France Germany RestofE Software 88.5 13.0 73.5 76.2 72.2 425.7 393.2 Books 378.9 59.2 Music 300.2 169.4 178.5 Videos/DVDs 249.8 62.5 129.5 134.4 EventTickets 115.0 26.6 82.6 142.3 Clothing 394.2 118.7 456.7 197.4 Toys 66.7 17.1 96.0 42.2 VideoGames 93.9 13.6 56.3 56.0 18.6 13.0 SportsEquip 17.2 1.0 ElectronicGds 309.1 244.2 206.4 90.3 Groceries 599.7 83.3 308.0 107.0 Housewares 129.0 30.1 97.4 41.5 LeisureTravel 436.1 72.6 279.0 324.3

```
> spend <- scan("o.data")
> goods <- 1:13
> country <- c("UK","France","Germany","restofE")
> z <- expand.grid(country,goods) ; z[1:9,]
> Goods <- z[,2] ; Goods <- factor(Goods)
> Country <- z[,1]
> first.lm <- lm(spend ~ Goods + Country)
> summary(first.lm, cor=F)
Call: lm(formula = spend ~ Goods + Country)
Residuals:
    Min    1Q Median    3Q    Max
    -157.2 -37.82    1.202    37.67    238.2
```

```
Coefficients:
                  Value Std. Error
                                     t value Pr(>|t|)
                                   3.3354
   (Intercept) 149.8269
                          44.9205
                                                0.0020
                                     4.4479
       Goods2 254.7000
                          57.2626
                                                0.0001
       Goods3 114.0250
                        57.2626
                                     1.9913
                                                0.0541
       Goods4
                81.2500
                         57.2626
                                     1.4189
                                                0.1645
       Goods5
                28.8250
                         57.2626
                                     0.5034
                                                0.6178
       Goods6 228.9500
                         57.2626
                                     3.9982
                                                0.0003
       Goods7
                -7.3000
                         57.2626
                                     -0.1275
                                                0.8993
       Goods8
                -7.8500
                          57.2626
                                     -0.1371
                                                0.8917
       Goods9 -50.3500
                         57.2626
                                    -0.8793
                                                0.3851
      Goods10 149.7000
                         57.2626
                                     2.6143
                                                0.0130
      Goods11 211.7000
                          57.2626
                                      3.6970
                                                0.0007
      Goods12
               11.7000
                         57.2626
                                      0.2043
                                                0.8393
      Goods13 215.2000
                          57.2626
                                                0.0006
                                     3.7581
 CountryFrance -193.7000
                          31.7636
                                     -6.0982
                                                0.0000
                                     -1.7955
CountryGermany -57.0308
                          31.7636
                                                0.0810
CountryrestofE -97.3769
                          31.7636
                                     -3.0657
                                                0.0041
Residual standard error: 80.98 on 36 degrees of freedom
Multiple R-Squared: 0.7743
F-statistic: 8.232 on 15 and 36 degrees of freedom,
the p-value is 1.254e-07
> next.lm<- lm(log(spend) ~ Goods + Country)</pre>
>summary(next.lm, cor=F)
Call: lm(formula = log(spend) ~ Goods + Country)
Residuals:
  Min
           10 Median
                          ЗQ
                                Max
 -1.01 -0.1807 0.04115 0.1978 0.5048
Coefficients:
                 Value Std. Error t value Pr(>|t|)
   (Intercept)
                4.5267
                         0.1980
                                   22.8625
                                             0.0000
       Goods2
                1.6415
                         0.2524
                                  6.5039
                                             0.0000
       Goods3
                1.1059
                         0.2524
                                    4.3817
                                             0.0001
       Goods4
                0.9354
                         0.2524
                                    3.7062
                                             0.0007
       Goods5
                0.4298
                         0.2524
                                    1.7029
                                             0.0972
       Goods6
                1.6210
                         0.2524
                                    6.4226
                                             0.0000
       Goods7
               -0.0831
                         0.2524
                                   -0.3294
                                             0.7438
       Goods8 -0.1176
                         0.2524
                                   -0.4658
                                             0.6442
       Goods9 -1.8364
                         0.2524
                                   -7.2759
                                             0.0000
                                             0.0000
      Goods10
               1.3465
                         0.2524
                                    5.3349
      Goods11
              1.3858
                         0.2524
                                    5.4906
                                             0.0000
      Goods12
               0.2226
                         0.2524
                                    0.8818
                                             0.3837
      Goods13
               1.5243
                         0.2524
                                    6.0393
                                             0.0000
 CountryFrance -1.6800
                         0.1400
                                  -11.9998
                                             0.0000
CountryGermany -0.2447
                                   -1.7477
                         0.1400
                                             0.0890
CountryrestofE -0.5033
                         0.1400
                                   -3.5951
                                             0.0010
```

Paper 37

[TURN OVER

Residual standard error: 0.3569 on 36 degrees of freedom Multiple R-Squared: 0.9381 F-statistic: 36.34 on 15 and 36 degrees of freedom, the p-value is 0 >anova(next.lm) Analysis of Variance Table

Response: log(spend)

Terms added sequentially (first to last) Df Sum of Sq Mean Sq F Value Pr(F) Goods 12 47.85186 3.987655 31.29875 1.998400e-15 Country 3 21.60350 7.201168 56.52133 1.071365e-13 Residuals 36 4.58662 0.127406

Paper 37

5 Data have been collected from a multi-centre randomised-controlled trial on 1000 early-stage breast cancer patients, who after having successful surgery to remove a lump were randomised to receive either tamoxifen (chemotherapy) alone (coded: trt = 0) or a combination of tamoxifen and radiotherapy (coded: trt = 1). The patients were followed up every two years for a ten-year period and the events recorded were local recurrence, distant metastasis and death. (Notification of the date of death for patients in the study, *recorded to within a day*, was obtained from an outside organisation.) A patient may be observed in any of the following states (or stages) during the follow-up period: free of cancer (state 1), local recurrence only (state 2), distant metastasis only (state 3), both local recurrence and distant metastasis together (state 4) and death (state 5).

(i) Below are two patients' follow-up data recorded in the form (time, in years, from surgery, state):

Patient 1 (0,1) (2,1) (4,3) (4.2,5) 2 (0,1) (2,1) (4,1) (6,1) (8,2) (10,2)

Construct the likelihood contributions of these two patients, defining any terms that you use.

(ii) Below is the edited R output from a multi-state model analysis of the data from the study. (The follow-up times are measured in years.)

### >breastcancer.msm

Multi-state Markov models in continuous time

Maximum likelihood estimates:

\* Matrix of transition intensities with covariates set to their means

|       |   | Stage 1 | Stage 2 | Stage 3 | Stage 4 | Stage 5 |
|-------|---|---------|---------|---------|---------|---------|
| Stage | 1 | 085     | 0.025   | 0.056   | 0       | 0.004   |
| Stage | 2 | 0       | -0.181  | 0       | 0.164   | 0.017   |
| Stage | 3 | 0       | 0       | -0.369  | 0.064   | 0.305   |
| Stage | 4 | 0       | 0       | 0       | -0.513  | 0.513   |
| Stage | 5 | 0       | 0       | 0       | 0       | 0       |

### [TURN OVER

```
10
```

corresponding standard errors

|         | Stage 1 | Stage 2 | Stage 3 | Stage 4 | Stage 5 |
|---------|---------|---------|---------|---------|---------|
| Stage 1 | .0036   | 0.0021  | 0.0034  | 0       | 0.0018  |
| Stage 2 | 0       | 0.0211  | 0       | 0.0251  | 0.0174  |
| Stage 3 | 0       | 0       | 0.0246  | 0.0131  | 0.0236  |
| Stage 4 | 0       | 0       | 0       | 0.0678  | 0.0678  |
| Stage 5 | 0       | 0       | 0       | 0       | 0       |

\*No covariates on transition intensities

-2\* log-likelihood: 10845.84

> pmatrix.msm(breastcancer.msm, t=5)

|         | Stage 1 | Stage 2 | Stage 3 | Stage 4 | Stage 5 |
|---------|---------|---------|---------|---------|---------|
| Stage 1 | 0.65    | 0.06    | 0.10    | 0.02    | 0.16    |
| Stage 2 | 0       | 0.40    | 0       | 0.16    | 0.43    |
| Stage 3 | 0       | 0       | 0.16    | 0.04    | 0.80    |
| Stage 4 | 0       | 0       | 0       | 0.08    | 0.92    |
| Stage 5 | 0       | 0       | 0       | 0       | 1       |

a) Draw the transition diagram for this model, including on it the transition intensity corresponding to each type of transition.

b) Show how to calculate the mean sojourn time (in years), and the corresponding 95% confidence intervals.

c) Interpret the first row of the 5-year transition probability matrix provided above. Why are the first 4 elements in the last row of this matrix all zeroes?

Paper 37